Министерство науки и высшего образования Российской Федерации НАЦИОНАЛЬНЫЙ ИССЛЕДОВАТЕЛЬСКИЙ ТОМСКИЙ ГОСУДАРСТВЕННЫЙ УНИВЕРСИТЕТ Геолого-географический факультет

УТВЕРЖДАЮ: Декан геолого-географического факультета П.А. Тишин «30» июня 2022 г.

Фонд оценочных средств по дисциплине

## НОРМИРОВАНИЕ И СНИЖЕНИЕ ЗАГРЯЗНЕНИЯ ОКРУЖАЮЩЕЙ СРЕДЫ

#### Направление подготовки 05.03.06 Экология и природопользование

Направленность (профиль) подготовки: «Природопользование»

Томск-2022

ФОС составил

Фонд оценочных средств соответствует ОС НИ ТГУ по направлению подготовки 05.03.06 Экология и природопользование, учебному плану направления подготовки 05.03.06 Экология и природопользование, направленности (профиля) «Геоэкология и природопользование» и рабочей программе по данной дисциплине.

Полный фонд оценочных средств по дисциплине хранится на кафедре природопользования // опубликован в ЭИОС НИ ТГУ - электронном университете Moodle: https://moodle.tsu.ru/course/view.php?id=24219

Разработчик ФОС:

 $\mathbb{Z}$ 

Е. М. Сережечкин

старший преподаватель

Экспертиза фонда оценочных средств проведена учебно-методической комиссией факультета, протокол № 6 от 24.06.2022 г.

Фонд оценочных средств рассмотрен и утвержден на заседании кафедры природопользования, протокол № 69 от 13.05.2022 г.

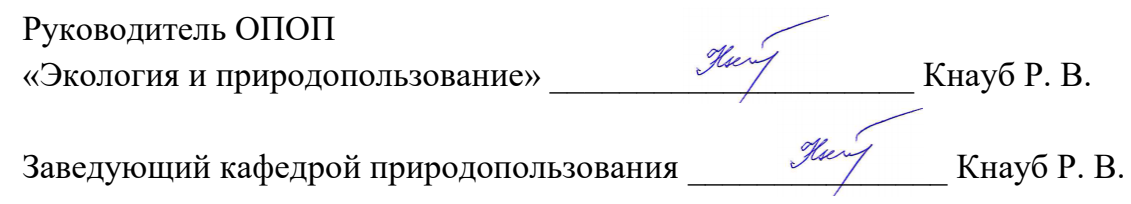

Целью освоения дисциплины является формирование следующих компетенций:

ОПК-4 Применяет базовые методы экологических исследований для решения профессиональных задач в области охраны окружающей среды и природопользования;

ОПК-6 Способен проектировать, представлять, защищать и распространять результаты своей профессиональной и научно-исследовательской деятельности;

ПК-1 Способен осуществлять производственный экологический контроль и дать предварительную оценку воздействия на окружающую среду организации;

ПК-2 Способен в составе уполномоченной группы проводить проверки соблюдения природоохранного законодательства.

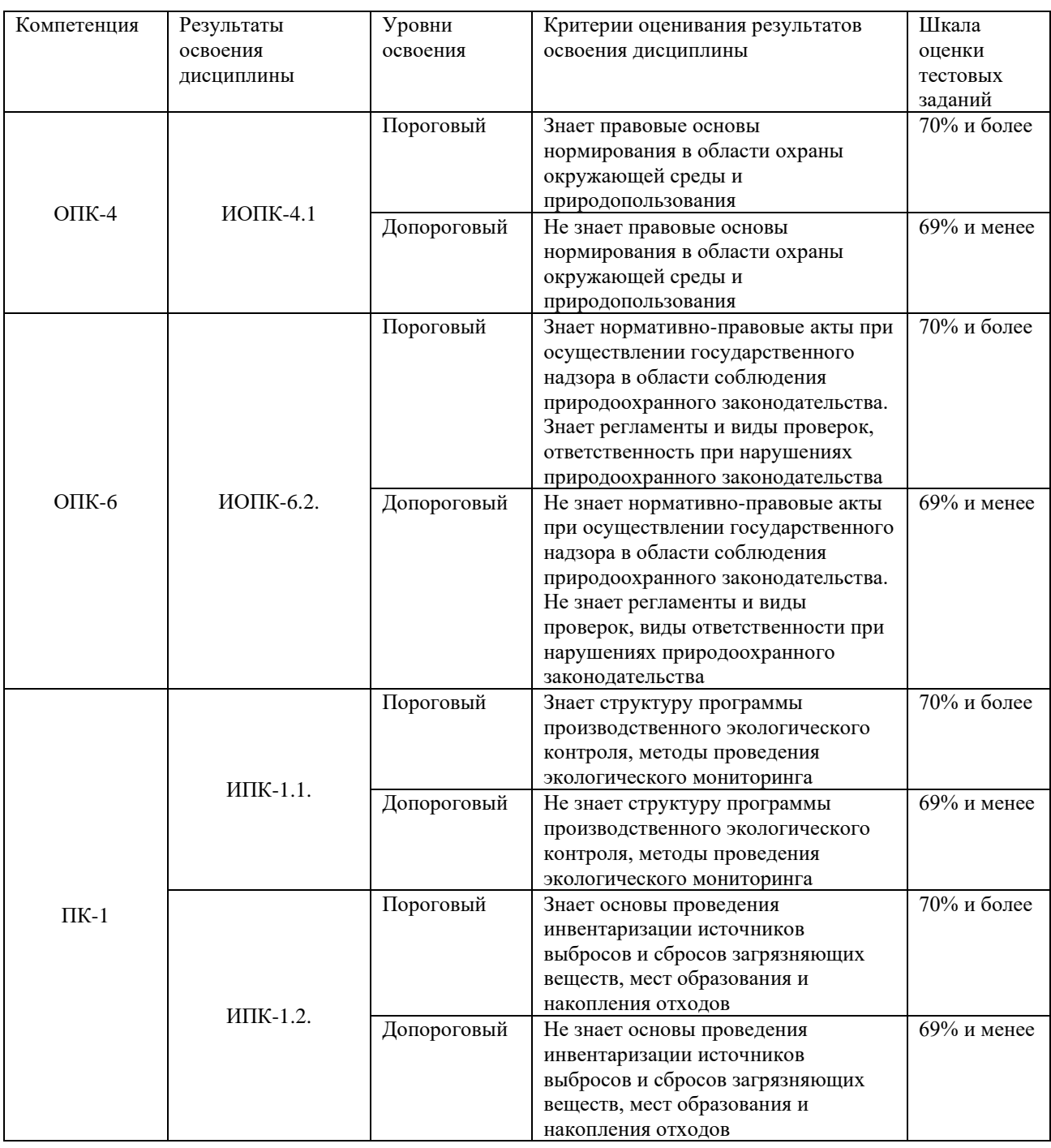

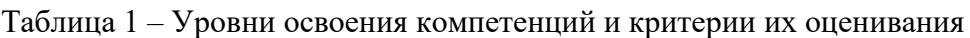

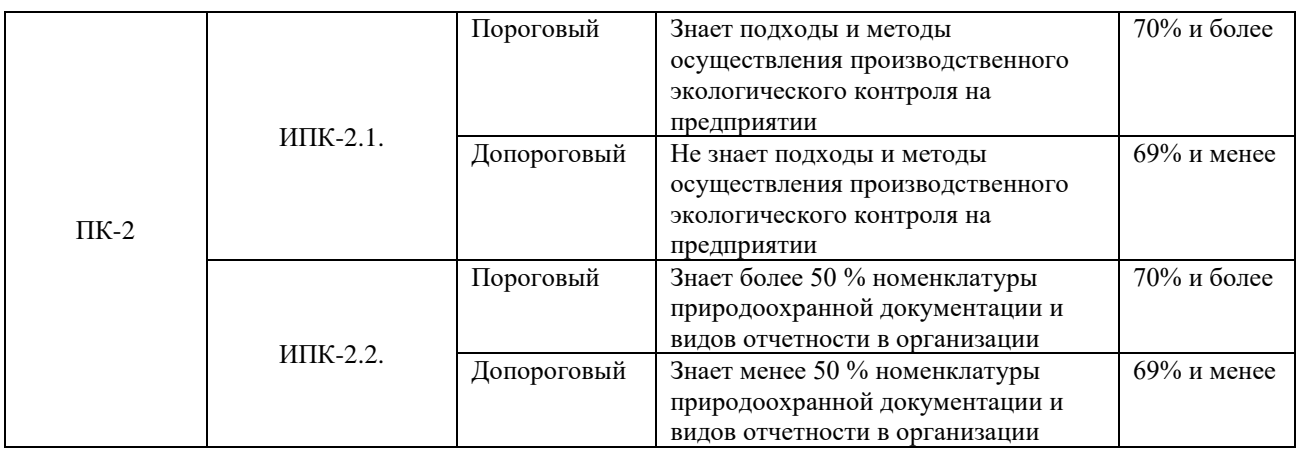

## Таблица 2 - Этапы формирования компетенции в курсе Tabmmua 2 - Jtansl GopMUPOBAHUS KOMIIETEHIINN B Kypce

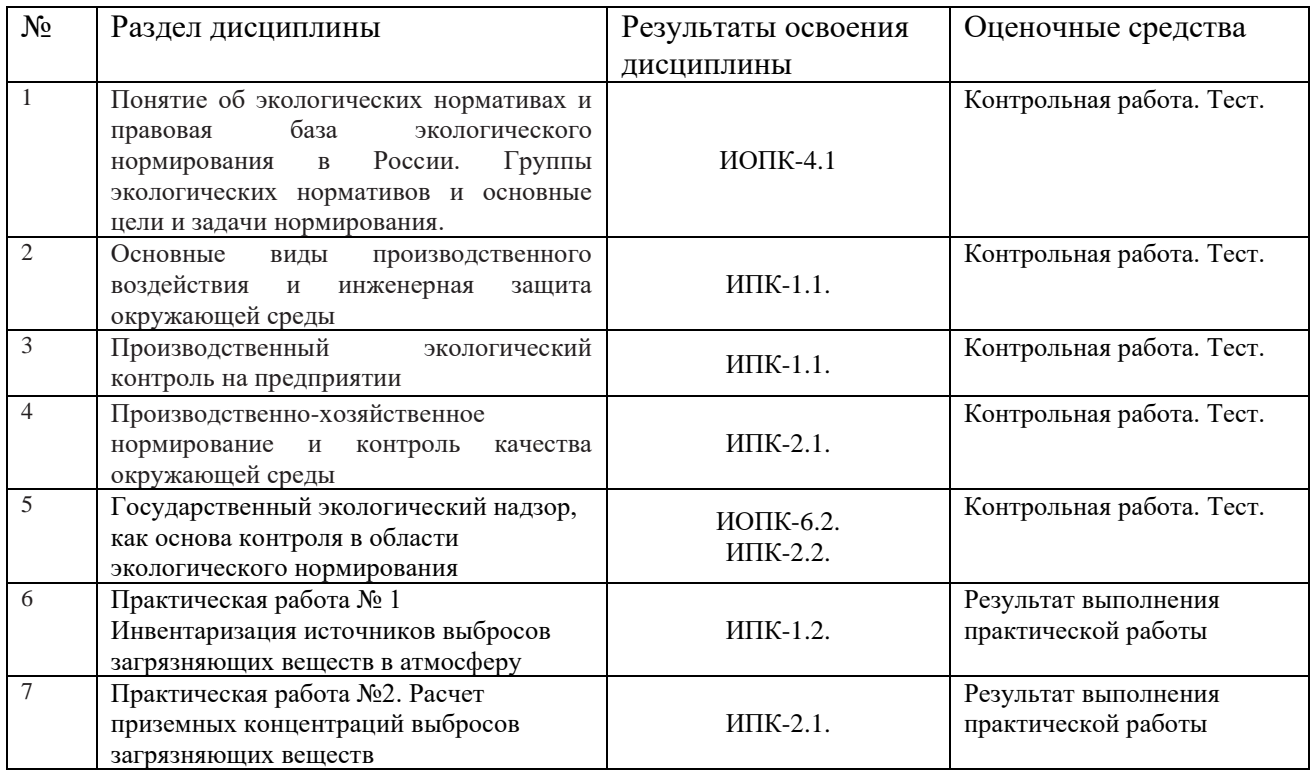

Типовые задания для проведения текущего контроля успеваемости по дисциплине

# **ИОПК-4.1** HNOIIK-4.1

Вопросы для контрольной работы:

- 1) Ассимиляционный потенциал природной среды;
- 2) Основные идеи Вернадского В.И. о биосфере;
- 3) Роль и значение человеческого общества в формировании природной среды;
- 4) Влияние хозяйственной деятельности человека на биосферу;
- 4) ылияние хозяиственнои деятельности человека на оиосферу,<br>5) Цели и задачи нормирования в области природопользования и охраны окружающей среды.

6) 6)

## ИОПК-6.2.

1) Принципы нормирования в области охраны окружающей среды;

- 2) История нормирования охраны окружающей среды в РФ.
- 3) Государственная концепция нормирования охраны окружающей среды в Российской Федерации;
- 4) Направления нормирования и виды нормативов;
- 4) Направления нормирования и виды нормативов;<br>5) Основные НПА в области нормирования охраны окружающей среды в РФ.

#### **ИПК-1.1.** HIIK-1.1.

- 1) Структура программы производственного экологического контроля; 1) CrpykTrypa nporpamMmsl IPOU3BOACTBEHHOTO SKOJOTMYECKOTO KOHTPOJIS;
- 2) Производственный контроль источников загрязнения атмосферного воздуха;
- 3) Производственный контроль источников сбросов загрязняющих веществ:
- 4) Производственный контроль в области обращения с опасными отходами;
- 5) Санитарно-гигиенический контроль за качеством атмосферного воздуха.

#### **ИПК-1.2.** NIIK-1.2.

Инвентаризация источников выбросов загрязняющих веществ в атмосферу.

На основании базового материала сделать составить инвентаризацию источников образования объекта негативного воздействия, который включает в себя котельную и полигон бытовых отходов, осуществить расчет мощности выбросов ИЗАВ и определить валовые выбросы в год («Методика определения выбросов загрязняющих веществ в атмосферу при сжигании топлива в котлах производительностью менее 30 тонн пара в час или менее 20 Гкал в час», Москва, 1999 г.; «Методика расчёта количественных характеристик выбросов загрязняющих веществ в атмосферу от полигонов твердых бытовых и промышленных отходов»", Москва, 2004 г.) OBITOBBIX M MPOMBIILJIEHHBIX OTX0A0B»", MockBa, 2004 r.)

#### **ИПК-2.1.** HIIK-2.1.

Расчет приземных концентраций выбросов загрязняющих веществ (Приказ Минприроды РФ от 06.06.2017 № 273 «Об утверждении методов расчётов рассеивания выбросов вредных (загрязняющих) веществ в атмосферном воздухе»).

#### **ИПК-2.2.** NIIK-2.2.

- 1) Государственный экологический надзор;
- 2) Выездные, документарные проверки. Регламент проведения проверок.
- 3) Структура отчетности предприятий в области охраны окружающей среды и природопользования;
- 4) Объекты государственного экологического надзора;
- 5) Виды нормативной документации на предприятии 1 категории экологической опасности.

Оценивание результатов освоения дисциплины в ходе текущего контроля происходит на основании критериев, обозначенных в таблице 1. Сводные данные текущего контроля успеваемости по дисциплине отражаются в электронной информационно-образовательной среде НИ ТГУ Проверка уровня сформированности компетенций осуществляется в процессе промежуточной аттестации.

| Результаты   | Оценочные средства              | Порядок организации и проведения текущего                                                                  |
|--------------|---------------------------------|----------------------------------------------------------------------------------------------------|
| освоения     |                                 | контроля успеваемости (формы, содержание,                                                                  |
| ДИСЦИПЛИНЫ   |                                 | сроки и т.п.)                                                                                              |
| ИОПК-4.1     | работа.<br>Контрольная<br>Tect. | Контрольная работа выполняется студентом в течение<br>всего семестра в программе Microsoft<br>Word и       |
|              |                                 | загружается в папку Контрольные работы курса                                                               |
|              |                                 | https://moodle.tsu.ru/course/view.php?id=24219                                                             |
|              |                                 | проводится<br>Тестирование<br>после<br>оценивания                                                          |
|              |                                 | контрольной работы и выполнения практических работ                                                         |
| ИОПК-6.2.    | работа.<br>Контрольная          | Контрольная работа выполняется студентом в течение                                                         |
|              | Tect.                           | всего семестра в программе Microsoft Word и                                                                |
|              |                                 | загружается в папку Контрольные работы курса                                                               |
|              |                                 | https://moodle.tsu.ru/course/view.php?id=24219                                                             |
|              |                                 | Тестирование<br>проводится<br>после<br>оценивания                                                          |
|              |                                 | контрольной работы и выполнения практических работ                                                         |
| ИПК-1.1      | работа.<br>Контрольная          | Контрольная работа выполняется студентом в течение                                                         |
|              | Tect.                           | всего семестра в программе Microsoft Word и                                                                |
|              |                                 | загружается в папку Контрольные работы курса                                                               |
|              |                                 | https://moodle.tsu.ru/course/view.php?id=24219                                                             |
|              |                                 | Тестирование<br>проводится<br>после<br>оценивания                                                          |
|              |                                 | контрольной работы и выполнения практических работ                                                         |
| ИПК-1.2.     | Практическая работа № 1         | работа<br>Практическая<br>выполняется<br>студентом<br>$\, {\bf B}$                                         |
|              |                                 | программах серии Эколог фирмы «Интеграл» (модуль                                                           |
|              |                                 | «Инвентаризация», «ПДВ», ГИС-Эколог», «УПРЗА») на                                                          |
|              |                                 | базе фактического материала к практическим работам в<br>течение практик курса. После выполнения результаты |
|              |                                 | работы                                                                                                    |
|              |                                 | загружаются<br>$\mathbf{B}$<br>курс<br>https://moodle.tsu.ru/course/view.php?id=24219                      |
|              |                                 | для проверки.                                                                                              |
|              | Практическая работа № 2         | работа<br>Практическая<br>выполняется<br>студентом<br>$\mathbf{B}$                                         |
| $MIIK-2.1$ . |                                 | программах серии Эколог фирмы «Интеграл» (модуль                                                           |
|              |                                 | «Инвентаризация», «ПДВ», ГИС-Эколог», «УПРЗА») на                                                          |
|              |                                 | базе фактического материала к практическим работам в                                                       |
|              |                                 | течение практик курса. После выполнения результаты                                                         |
|              |                                 | работы<br>загружаются<br>$\bf{B}$<br>курс                                                                  |
|              |                                 | https://moodle.tsu.ru/course/view.php?id=24219                                                             |
|              |                                 | для проверки.                                                                                              |
|              | работа.<br>Контрольная          | Контрольная работа выполняется студентом в течение                                                         |
|              | Tect.                           | всего семестра в программе Microsoft Word и                                                                |
|              |                                 | загружается в папку Контрольные работы курса                                                               |
| ИПК-2.2.     |                                 | https://moodle.tsu.ru/course/view.php?id=24219                                                             |
|              |                                 | Тестирование<br>проводится<br>после<br>оценивания                                                          |
|              |                                 | контрольной работы и выполнения практических работ                                                         |

Таблица 3 – Итоговая таблица сформированности компетенций в курсе Tabmuma 3 — Utorosas Tadsuma chopMIPOBAHHOCTH KOMIIETEHLIUIN B Kypce

Для допуска к промежуточной аттестации студенту необходимо сдать контрольную работу не ниже порогового уровня. Также необходимо сдать практические работы № 1 и № 2 не ниже порогового уровня. Практические работы выполняются последовательно, сначала работа № 1, затем работа № 2. Срок сдачи работ – до конца семестра.

# Проверка сформированности компетенций в процессе промежуточной **аттестации** arrecranum

Промежуточная аттестация по дисциплине проводится в третьем семестре в форме зачета.

Тест включает в себя 30 вопросов, время тестирования 40 минут. Тестирование осуществляется дистанционно. OCyHIECTBIIACTCA NTUCTAHLIMOHHO.

## **ИОПК-4.1** HNOIIK-4.1

Примерные вопросы теста:

1. Какое определение соответствует термину «экологическое нормирование»:

а) Санитарные и гигиенические требования к проектируемым объектам хозяйственной деятельности человека, направленные на оптимизацию антропогенного воздействия на экосистемы и соблюдения экологического законодательства;

б) Экологическое нормирование – это научная и практическая сфера 0) DKOJIOTHYECKOe HOPMHUpPOBaHME — STO Hay4yHas M TMpakThdeckas cdepa деятельности человека, направленная на установления таких уровней техногенного воздействия на живые организмы, экологические системы, природно-техногенные комплексы при которых не происходят процессы, приводящие к ухудшению состояния живых систем и деградации природно-техногенных комплексов;

в) Санитарные и гигиенические требования к проектируемым и существующим хозяйственным объектам и деятельности человека, способной оказать негативное влияние на природную среду с целью лимитирования антропогенной деятельности;

г) Научная и правовая деятельность человека направленная на контроль за качеством среды обитания человека, продуктов питания и принятием хозяйственных решений, с целью не допущения возможных неблагоприятных последствий.

2. Закон толерантности Шелфорда можно сформулировать как: 2. 3axon TonepantHoctH lendopaa MOXKHO chOpMyTUPOBATE KaK:

a) Снижение реакции на повторяющееся введение лекарств, наркотиков или психоактивных веществ;

б) Иммунологическое состояние организма, при котором он не способен синтезировать антитела в ответ на введение определённого антигена при сохранении иммунной реактивности к другим антигенам;

в) Герпимость к иному мировоззрению, образу жизни, поведению и обычаям;

г) Выносливость вида по отношению к колебаниям какого-либо экологического фактора, диапазон между экологическим минимумом и максимумом фактора составляет предел толерантности.

3. Закон предельных воздействий на техносферу можно сформулировать как:

a) Устойчивого развития техносферы возможно при соблюдении предельнодопустимых антропогенных воздействий;

б) Устойчивого развития техносферы можно достичь при более высоком уровне урбанизации;

в) Устойчивого уровня развития техносферы можно достичь при сохранении темпов роста населения на планете; TEMIIOB POCTa HACEJIEHNs Ha MJIaHEeTe;

г) Устойчивого развития можно достичь, вовлекая новые земли в хозяйственный оборот. XO3SIICTBEHHBII 000POT.

## ИОПК-6.2.

Примерные вопросы теста:

Примерные вопросы теста:<br>1. К нормативам в области охраны окружающей среды относят (выберите 3 правильных ответа):

a) Нормативы образования отходов и лимиты на их размещение;

- б) Нормативы допустимого воздействия на природные экосистемы;
- в) Строительные нормы и правила;
- г) Технические и технологические нормативы;
- г) Технические и технологические нормативы;<br>д) Нормативы экологической емкости территории;
- e) Нормативы качества окружающей среды.

2. Укажите норматив допустимого воздействия на окружающую среду:

- а) Предельно-допустимый уровень нагрузки на почву;
- б) Предельно-допустимый выброс; 0) IIpenenbHO-AOIY CTUMBIN BBIOPOC;
- в) Допустимый лимит изъятия живых ресурсов;
- г) Предельно-допустимый уровень воздействия микроорганизмов.

3. Декларация о негативном воздействии как комплексный производственнохозяйственный нормативный документ разрабатывают предприятия относящиеся к объектам негативного воздействия следующего класса (один вариант ответа):

a) I;

- б) II; 6) 11, в) III;
- г) II и III.

## **ИПК-1.1** HIIK-1.1

Примерные вопросы теста:

1. Порядок осуществления программы производственного экологического контроля определяется следующими нормативно-правовыми актами (три варианта ответа):

а) Постановление Правительства РФ от 9 августа 2013 г. N 681 «О государственном экологическом мониторинге (государственном мониторинге окружающей среды) и государственном фонде данных государственного экологического мониторинга»;

б) Федеральный закон «О санитарно-эпидемиологическом благополучии населения» от 30.03.1999 N 52-ФЗ;

в) Федеральный закон «Об охране окружающей среды» от  $10.01.2002$  N  $7$ -ФЗ;

г) Федеральный закон «Об отходах производства и потребления» от 24.06.1998 N 89-ФЗ; N 89-@3;

д) Приказ Госкомэкологии РФ от 16 мая 2000 г. N 372 «Об утверждении Положения об оценке воздействия намечаемой хозяйственной и иной деятельности на окружающую среду в Российской Федерации»; cpeny B Poccuiickoii @enepaunmny,

e) Приказ МПР РФ от 14.06.2018 № 261 «Об утверждении формы отчета об организации и о результатах осуществления производственного экологического контроля».

2. Производственный экологический контроль по охране атмосферного воздуха подразумевает (один вариант ответа):

а) Контроль за качеством атмосферного воздуха на границе санитарно-защитной зоны предприятия инструментальными методами;

б) Контроль за источниками выбросов загрязняющих веществ в атмосферный воздух инструментальными методами;

в) Контроль за источниками выбросов загрязняющих веществ в атмосферный воздух расчетными и инструментальными методами;

г) Контроль за качеством атмосферного воздуха в пределах «рабочей зоны» предприятия при помощи расчетных и инструментальных методов.<br>3. IIpoизводственный экологический контроль (IIЭK) – это

3. Производственный экологический контроль (ПЭК) – это

а) Комплекс мероприятий, которые осуществляются в целях обеспечения выполнения, в процессе деятельности предприятия, мероприятий по охране окружающей среды, рациональному использованию и восстановлению природных ресурсов, а также в целях соблюдения требований в области охраны окружающей среды;

б) Комплекс мероприятий, которые осуществляются в целях выполнения требований нормативно-правовых актов в области охраны окружающей среды;

в) Комплекс мероприятий, направленных на создание производственнохозяйственных нормативов и контроля их выполнения. XO3sIICTBEHHBIX HOPMATHBOB U KOHTPOJISI UX BBITIOJHEHUSI.

## **ИПК-2.2.** NIIK-2.2.

Примерные вопросы теста:

1. Предельно-допустимый выброс как норматив лимитирует (один вариант ответа): OTBETA):

- а) Мощность выброса (г/с);
- б) Приземную концентрацию загрязнителя (мг/м3); 0) IIpu3eMHYy 0 KOHIIEHTPALUIO 3arpsi3HuTENs (MIr/mM3),
- в) Номенклатуру выбросов (качественный состав);
- г) Размеры санитарно-защитной зоны.

2. К нормативам качества окружающей среды относят (выберите 3 правильных ответа):

ответа):<br>а) Нормативы, установленные для химических показателей состояния окружающей среды, в том числе нормативы предельно допустимых концентраций;

б) Нормативы допустимого изъятия компонентов природной среды;

в) Нормативы, установленные для физических показателей состояния окружающей среды, в том числе показателей уровней радиоактивности;

г) Нормативы для биологических показателей состояния окружающей среды, в том числе видов и групп растений, животных и других используемых как индикаторы качества окружающей среды организмов;

окружающей среды организмов;<br>д) Нормативы допустимых выбросов, нормативы допустимых сбросов;

e) Нормативы допустимой антропогенной нагрузки на окружающую среду.

3. К нормативам в области охраны окружающей среды относят (выберите 3 правильных ответа):

- a) Нормативы образования отходов и лимиты на их размещение;
- б) Нормативы допустимого воздействия на природные экосистемы;
- в) Строительные нормы и правила;
- в) Строительные нормы и правила;<br>г) Пехнические и технологические нормативы;
- д) Нормативы экологической емкости территории;
- e) Нормативы качества окружающей среды.

Процедура проведения зачета опирается на материалы текущего контроля. Обучающиеся успешно выполнившие контрольную работу, практические работы получают допуск к тестированию. При 70 % и более правильных ответов студент получает зачет.

# Шкала формирования итоговой оценки

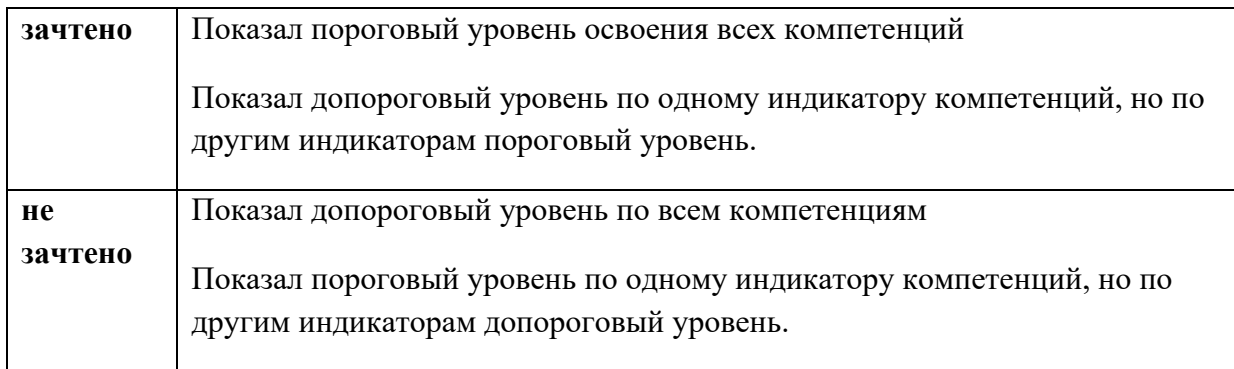